École nationale supérieure en systèmes avancés et réseaux

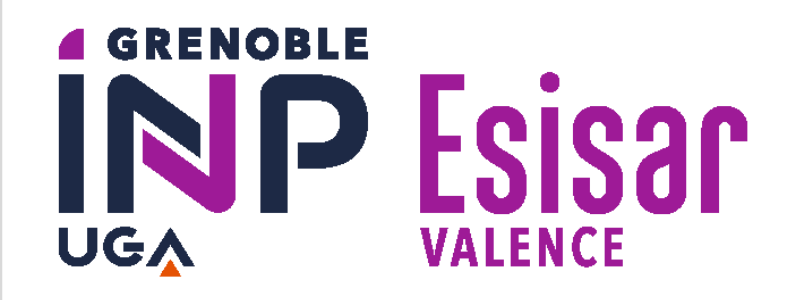

# Développement d'un système de contrôle d'accès

#### **Auteurs :** BEN ABDELWAHED Rayen – BOURLET Sian – VAUXEL Nicolas

**MOTS-CLÉS :** Contrôle d'accès, système embarqué, développement logiciel, orchestrateur, mode dégradé, FMI

*L'objectif principal est de :*

- prototyper un système embarqué (carte électronique et son logiciel) qui s'intègre au tripode et qui vérifie les droits d'accès des usagers.
- développer une plateforme logicielle nommée KCS (Kip Control Service) qui agit comme un orchestrateur, mettant à jour la base de données des systèmes embarqués.

### **CONTEXTE ET OBJECTIF**

#### **MÉTHODES ET DÉVELOPPEMENTS**

**CLOUD** 

APPLICATION

**TIERCE** 

vente aux usagers

## **RÉSULTATS ET CONCLUSION**

#### **Choix techniques :**

*Systèmes embarqués :* python & cython pour le développement embarqué, sqlite3 pour la gestion de base de données *KCS :* Symfony pour le backend, React JS pour le frontend et MariaDB pour la gestion de base de données

requête HTTPS

passages

autorisés

(vente)

passages effectués

requête HTTPS

KCS

BDD des passages

autorisés dans le

lieu

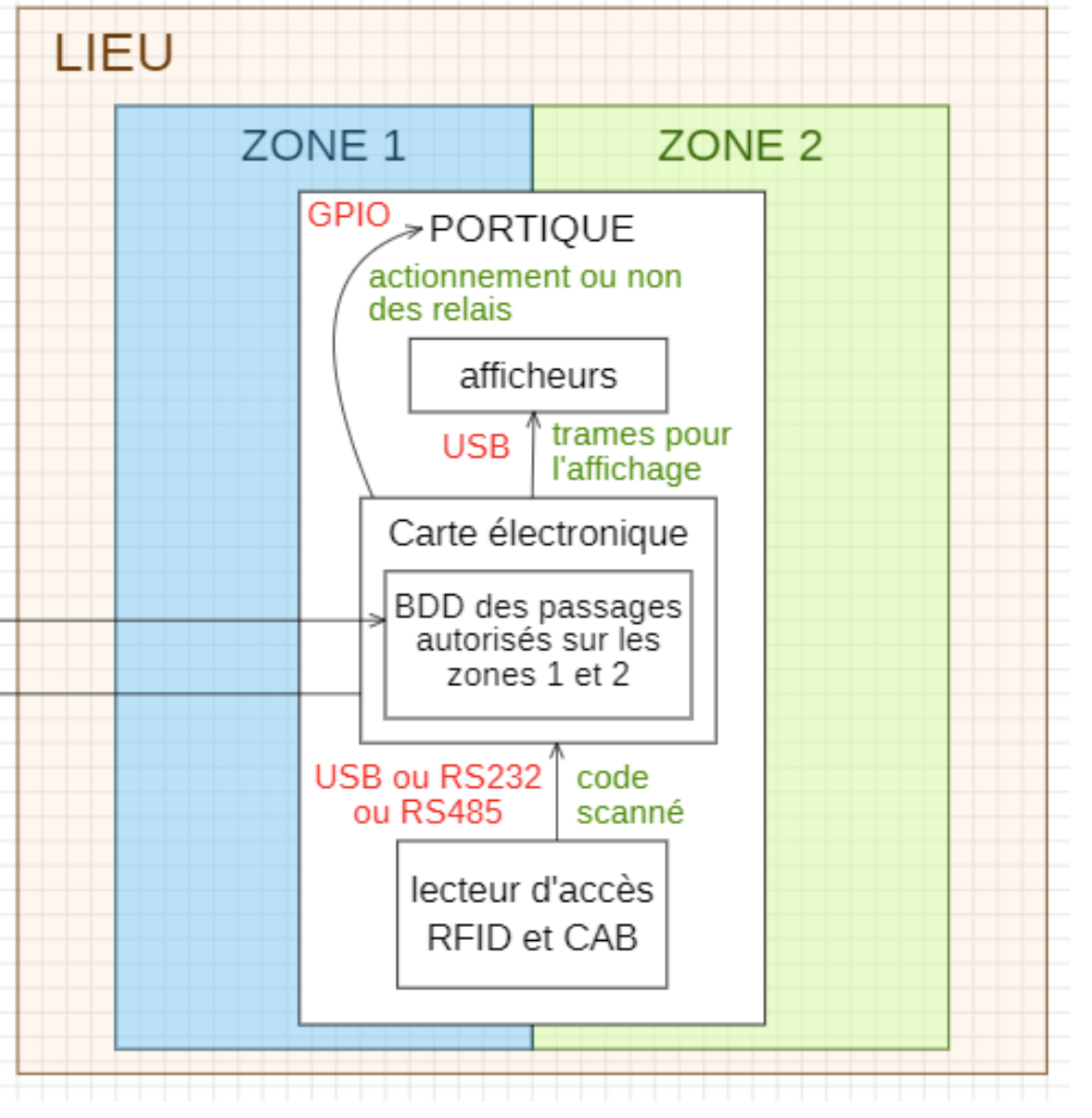

Ce projet porte sur le développement d'un système de contrôle d'accès sur des tripodes existants. CBS findDOC souhaite moderniser les équipements d'accès dans les lieux publics en développant une solution full-web, évolutive et adaptable.

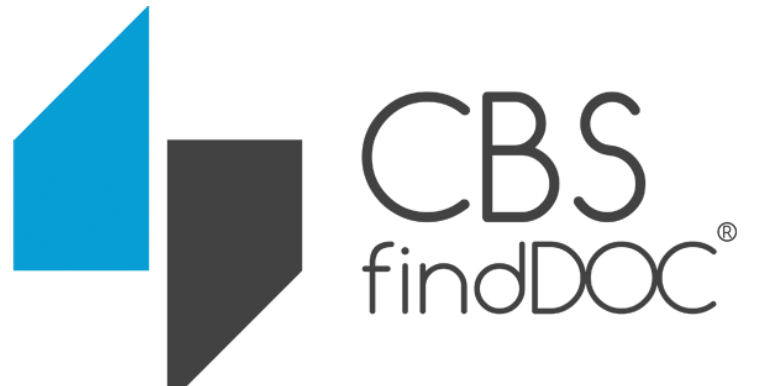

Le système développé est conforme à la réglementation de la Fréquentation Maximale Instantanée (FMI) imposée par la loi française. Il intègre un mode dégradé pour assurer son fonctionnement en cas de perte de connexion entre KCS et les systèmes embarqués, et intègre une gestion des entrées scolaires par le lecteur d'accès STID.

Ainsi, c'est un système de contrôle d'accès fonctionnel qui répond aux besoins de l'entreprise. Il pourra être déployé dans différents lieux (piscine, salle de sport, théâtre, stade, etc.), mais il est aussi voué à évoluer pour s'adapter au marché.

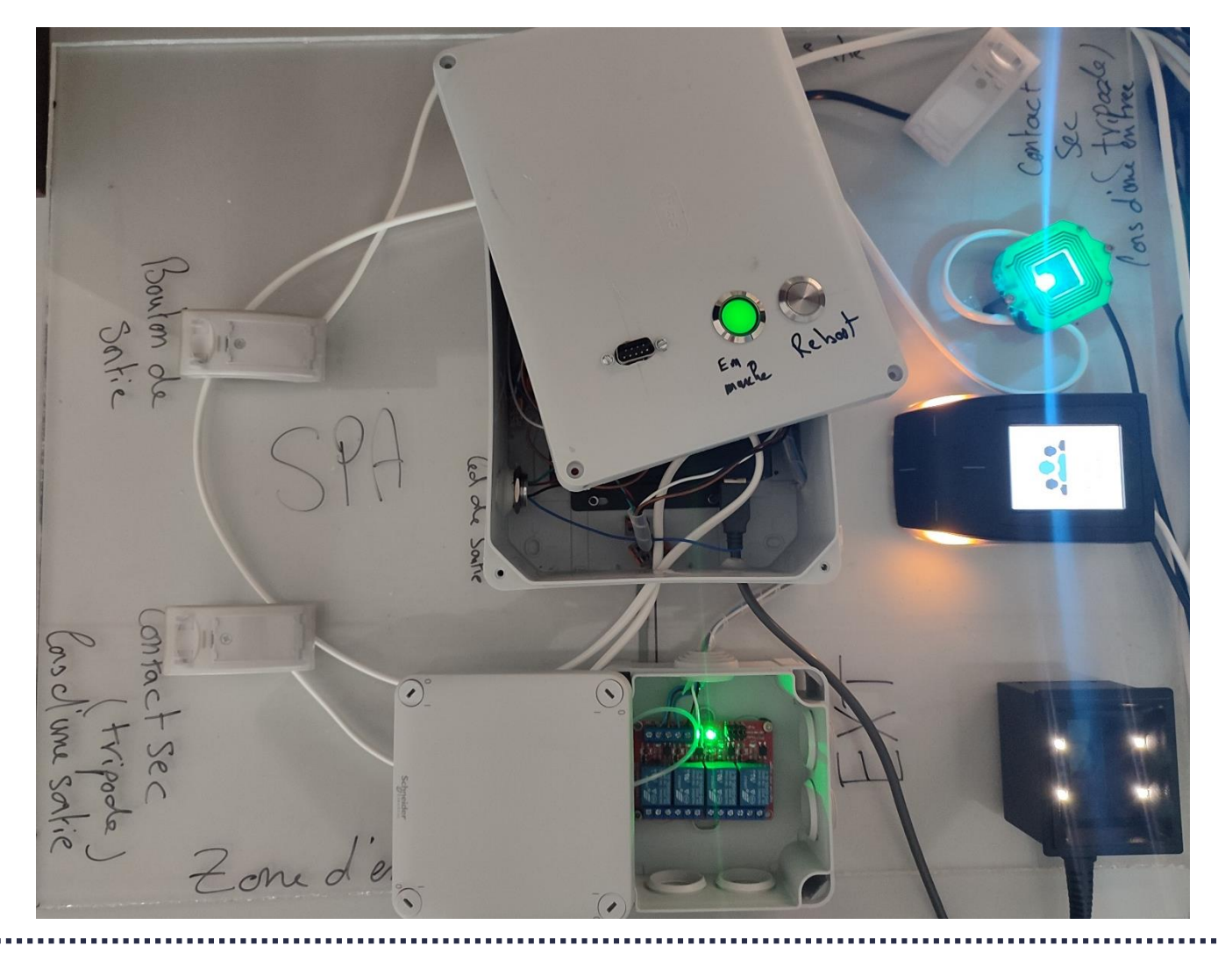

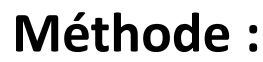

Lorsqu'un usager scanne son badge sur un lecteur, la carte électronique vérifie ses droits d'accès dans sa base de données locale. Ensuite, elle désactive ou active les relais déverrouillant le tripode, et affiche des messages à l'écran conformément au droit d'accès (accordé ou refusé).

Parallèlement, cette base de données locale est mise à jour par KCS. KCS possède sa propre base de données qui comprend les "passages autorisés dans le lieu" et qui est mise à jour par un ERP (une billetterie). Après le passage de l'usager, le système embarqué informe KCS du passage, permettant ainsi la mise à jour de toutes les bases de données.

requête

**HTTPS** 

mise à jour

**BDD** 

assages effectués

requête

**HTTPS**